ФИО: Смирнов Сергей Николаввич<br>Должность: врио ректора КИЙНИСТЕРСТВ<mark>О НАУКИ И ВЫСШЕГО Образования</mark> Российской Федерации Федеральное государственное бюджетное 69e375c64f7e975d4e8830e7b4fcc2ad1bf35f08образовательное учреждение высшего образования Документ подписан простой электронной подписью Информация о владельце: Должность: врио ректора Дата подписания: 30.09.2022 10:44:18 Уникальный программный ключ:

«Тверской государственный университет»

УТВЕРЖДАЮ Руководитель ООП

 $\ll \gg 2021 \text{ r.}$ 

Рабочая программа дисциплины (с аннотацией)

# Алгоритмы и программы

Направление подготовки 01.03.02 — Прикладная математика и информатика

> Профиль подготовки Системный анализ

для студентов 1 курса Форма обучения — очная

Составитель(и):

• к.т.н. доц. Волушкова В.Л.

Тверь — 2021

## **I. Аннотация**

#### 1. Цель и задачи дисциплины:

дать общее представление обучающимся о принципах программирования и разработки программного обеспечения, ознакомить с с алгоритмическим языком С++ и основными теоретико-численными алгоритмами.

#### 2. Место дисциплины в структуре ООП

Дисциплина входит в раздел  $\alpha$ Информатика и коммуникационноинформационные технологии» обязательной части блока 1.

Предварительные знания и навыки. знание школьных курсов математики и информатики

Дальнейшее использование. Полученные знания используются в последующем при изучении предметов: «Методы программирования», «Практикум на ЭВМ» и других. Знания, умения и навыки полученные при изучении дисциплины закрепляются практикумом на ЭВМ и в конце семестра — учебной практикой.

#### 3. Объем дисциплины: 2 зач. ед., 72 акад. ч., в том числе:

- контактная аудиторная работа лекций 30 ч., в том числе практическая подготовка 30 ч.
- **КОНТАКТНАЯ внеаудиторная работа** контроль самостоятельной работы  $0$  ч., в том числе курсовая (расчетно-графическая) работа 0 ч.;

самостоятельная работа 42 ч., в том числе контроль 0 ч.

#### 4. Перечень планируемых результатов обучения по дисциплине, соотнесенных с планируемыми результатами освоения образовательной программы:

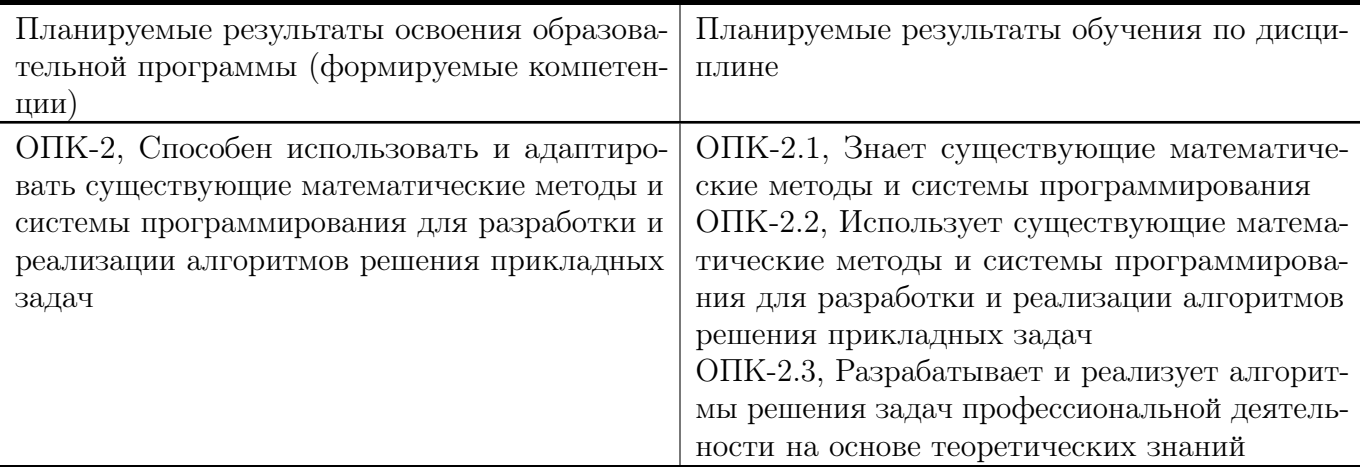

#### 5. Форма промежуточной аттестации и семестр прохождения:

зачет в 1 семестре

#### 6. Язык преподавания:

русский

# II. Содержание дисциплины, структурированное по темам (разделам) с указанием отведенного на них количества академических часов и видов учебных занятий

#### Для студентов очной формы обучения

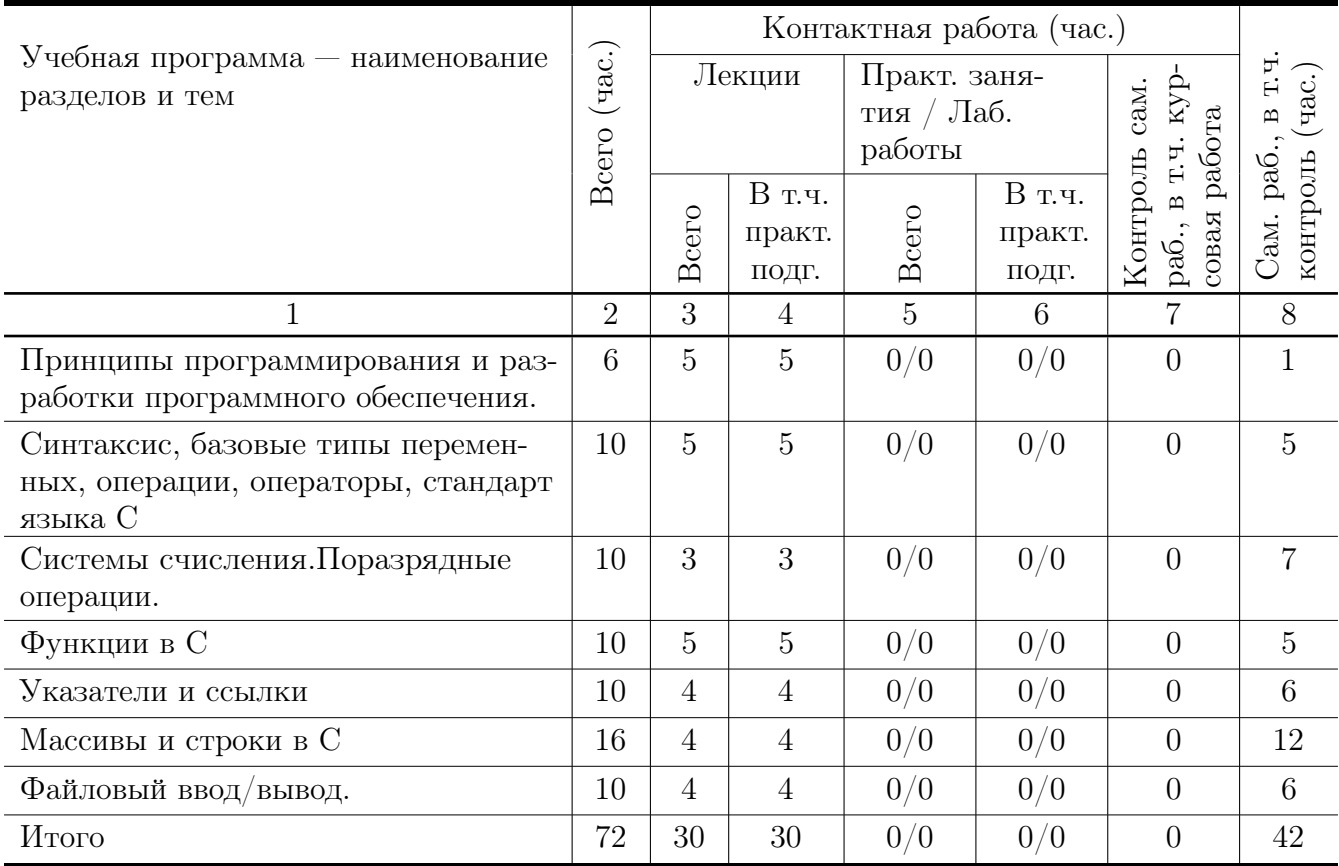

## Учебная программа дисциплины

- 1. Принципы программирования и разработки программного обеспечения.
	- Краткий обзор основных понятий программирования -модульность, модифицируемость, легкость использования.
	- Классификация языков программирования и алгоритмов. Примеры алгоритмов.
	- Компиляторы и интерпретаторы.
- Возможности языка С. Краткая история, место языка С среди других языков программирования.
- Структура программы на языке С. Карта памяти программы.
- 2. Синтаксис, базовые типы переменных, операции, операторы, стандарт языка С
	- Переменные и константы.
	- Функции. Форматный ввод/вывод на консоль.
	- Операции. Оператор присваивания.
	- Операторы. Условные операторы. Операторы выбора. Операторы цикла.
- 3. Системы счисления.Поразрядные операции.
	- Двоичная, восьмеричная, шестнадцатеричная система счисления.
	- Поразрядные операции. Двоичный дополнительный код.
	- Преобразование типов при присваивании. Переполнение целых.
- 4. Функции в С
	- Функции, возвращаемые значения, параметры и аргументы.
	- Объявление и определение функций. Локальные и глобальные переменные.
	- Дополнительные сведения о функциях. Рекурсия. Стек и рекурсия.
- 5. Указатели и ссылки
	- Указатель средство хранения адреса. Имена указателей. Оператор разыменовывания. Использование адреса, хранящегося в указателе.
	- Память стековая и динамически распределяемая. Утечка памяти.
	- Вычисления с указателями. Передача аргументов функций как указателей.
	- $\bullet$  Ссылки в  $C++$
- 6. Массивы и строки в С
	- Одномерные массивы. Инициализация массива. Индексирование.
	- Массивы и указатели. Передача одномерного массива в функцию.
	- Двоичный поиск в отсортированном массиве.
	- Строки. Библиотечные функции для работы со строками.
	- Многомерные массивы. Передача многомерного массива в функцию.
	- Массивы указателей. Динамические массивы.
- 7. Файловый ввод/вывод.
	- Потоки и файлы. Основы файловой системы.
	- Указатель файла, открытие файла, закрытие файла, запись символа, чтение символа и т.д.
- Буферный ввод/вывод. Функции fread() и fwrite().
- Ввод/вывод при прямом доступе. Функция f $seek()$ .
- Структуры и бинарные файлы.

## III. Образовательные технологии

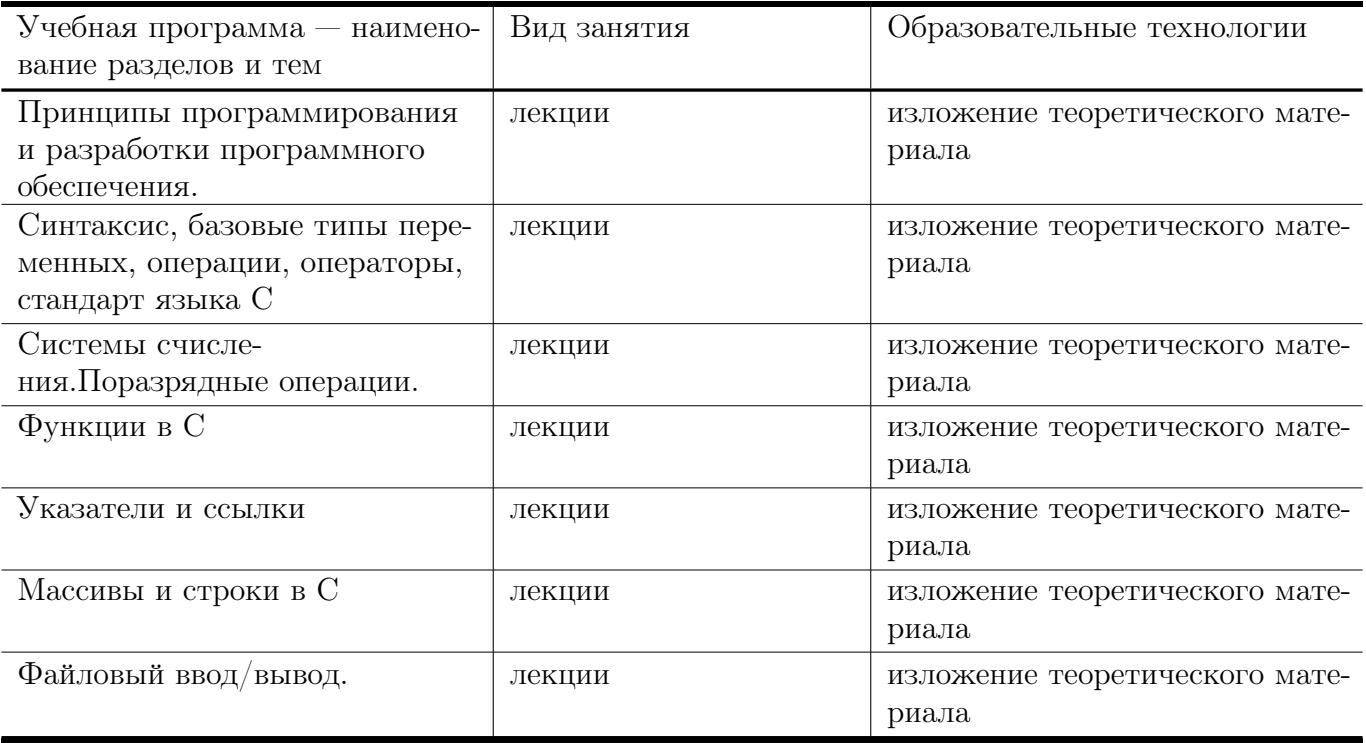

# IV. Оценочные материалы для проведения текущей и промежуточной аттестации

Типовые контрольные задания и/или критерии для проверки индикаторов ОПК-2.1, ОПК-2.2

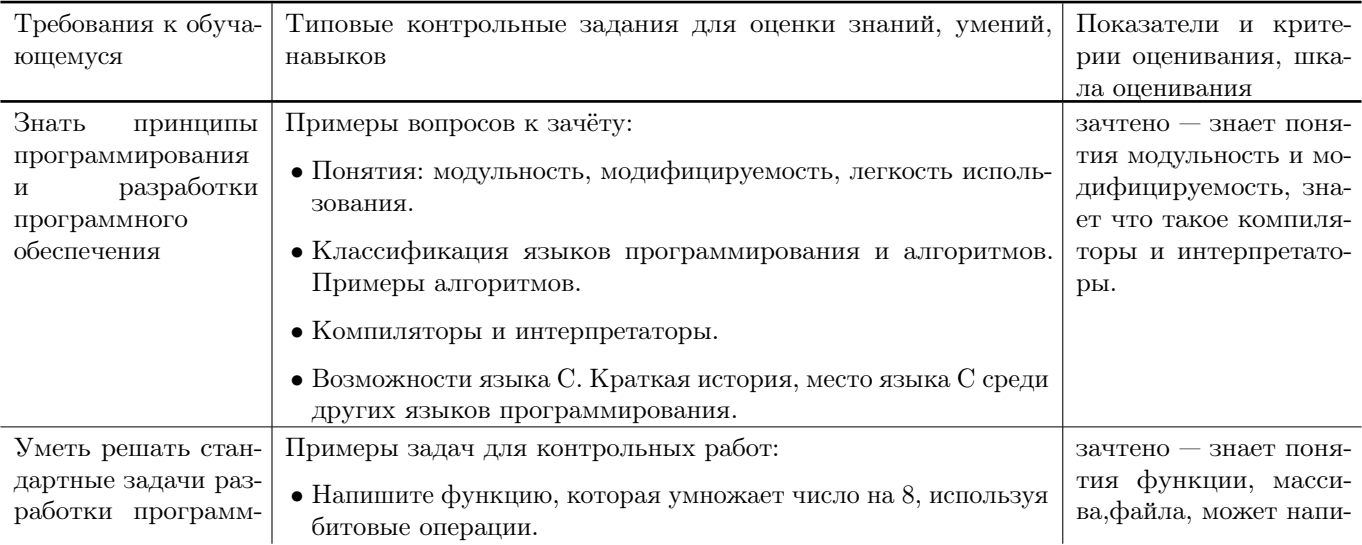

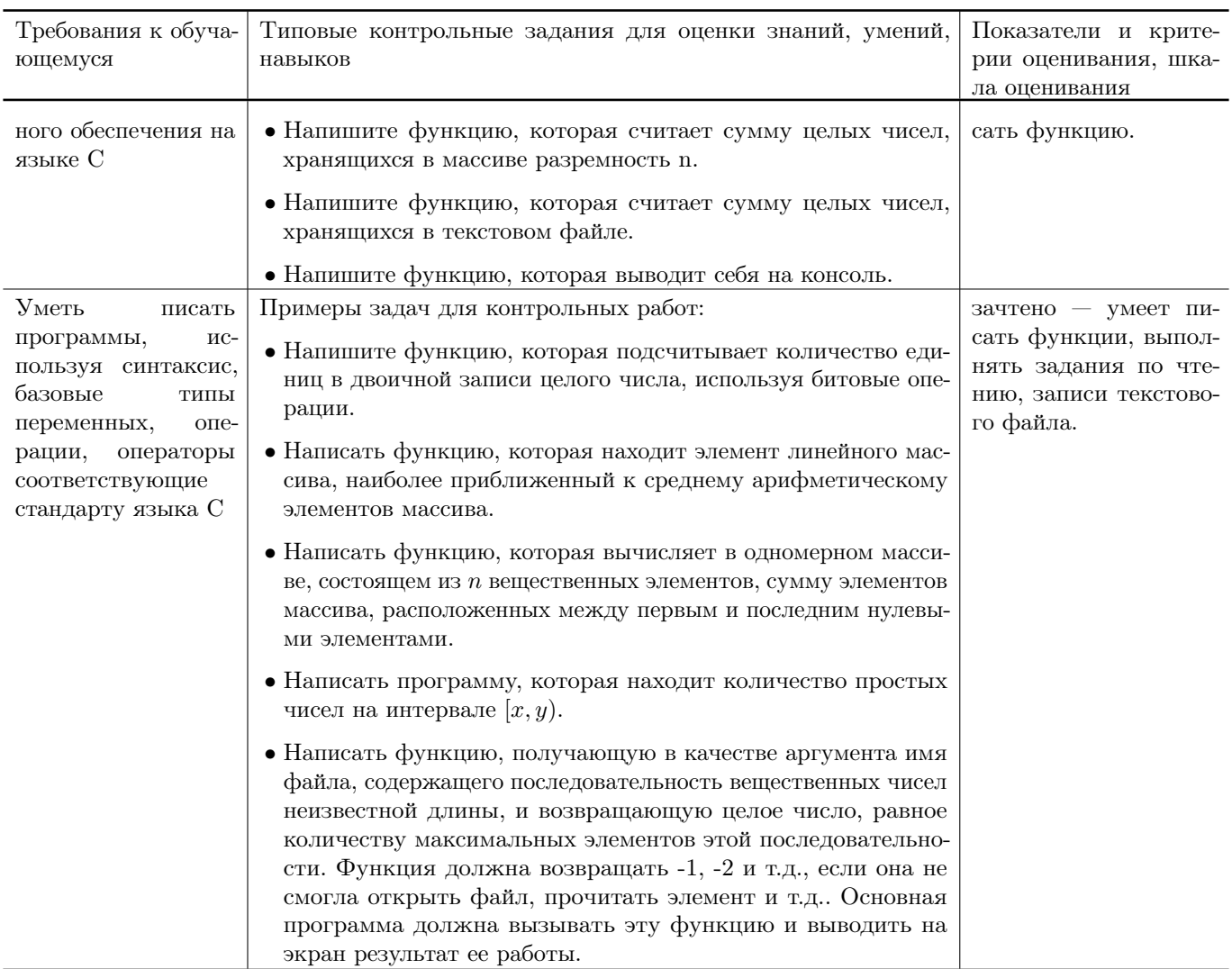

# Типовые контрольные задания и/или критерии для проверки индика-тора ОПК-2.3  $\,$

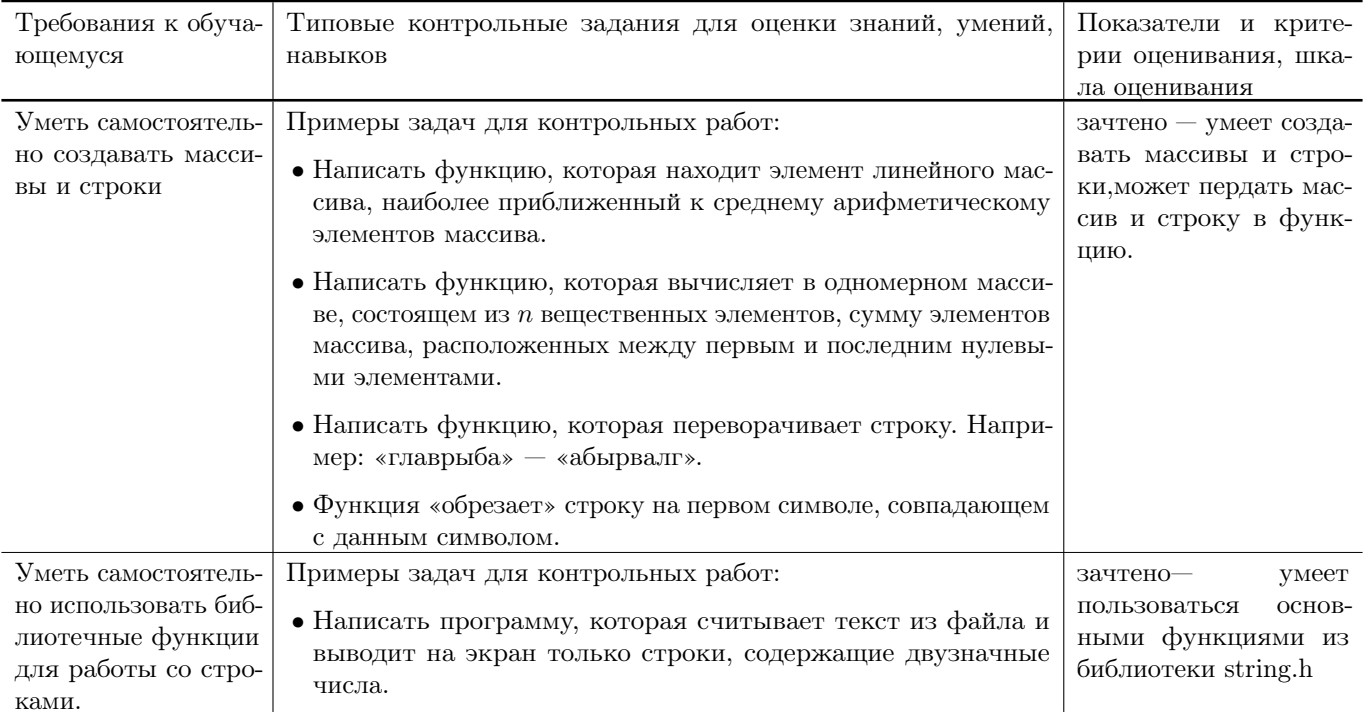

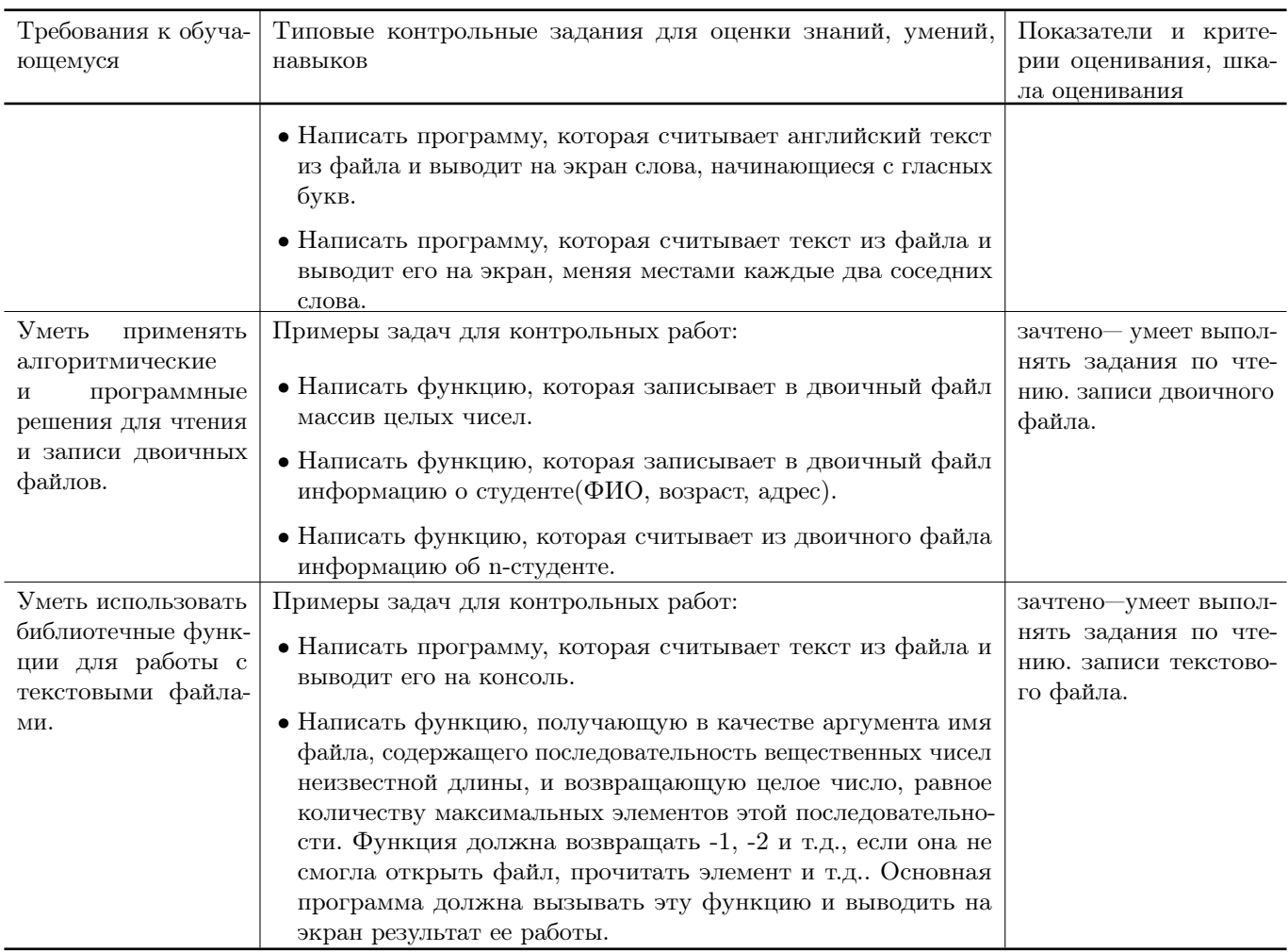

# V. Учебно-методическое и информационное обеспечение дисциплины

#### 1. Рекомендованная литература

#### а) Основная литература

- [1] Немцова Т. И. Программирование на языке высокого уровня. Программир. на языке С++: Уч. пос. / Т.И.Немцова и др.; Под ред. Л.Г.Гагариной - М.: ИД ФОРУМ: ИНФРА-М, 2012. - 512 с.: ил.;  $60x90$  1/16 + CD-ROM. - (Проф. обр.). (п) ISBN 978-5-8199-0492-3 — Режим доступа: <http://www.znanium.com/bookread.php?book=244875> (ЭБС znanium.com)
- [2] Окулов, С.М. Алгоритмы обработки строк [Электронный ресурс] : учеб. пособие — Электрон. дан. — Москва : Издательство "Лаборатория знаний 2015. — 258 с. — Режим доступа: <https://e.lanbook.com/book/66113>. — Загл. с экрана.
- [3] Вирт, Н. Алгоритмы и структуры данных. Новая версия для Оберона + CD [Электронный ресурс] / Никлаус Вирт; пер. с англ. Ф. В. Ткачев. — М.: ДМК Пресс, 2010. — 272 с.: ил. — Режим доступа: <http://www.znanium.com/bookread.php?book=408420> (ЭБС znanium.com)
- б) Дополнительная литература

[4] Окулов, С.М. Динамическое программирование [Электронный ресурс] : учеб. пособие / С.М. Окулов, О.А. Пестов. — Электрон. дан. — Москва : Издательство "Лаборатория знаний 2015. — 299 с. — Режим доступа: <https://e.lanbook.com/book/66114>. — Загл. с экрана.

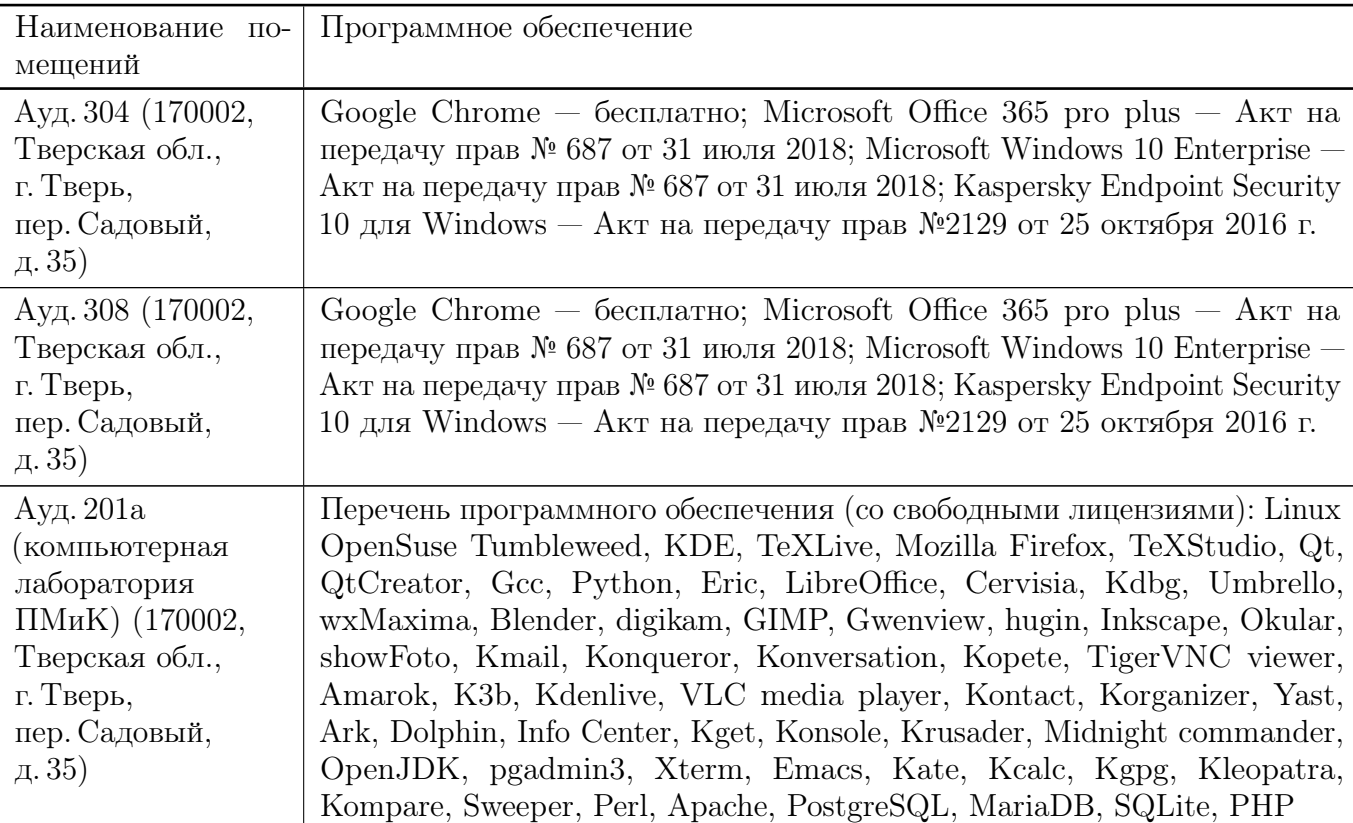

#### 2. Программное обеспечение

#### 3. Современные профессиональные базы данных и информационные справочные системы

- [1] ЭБС «ZNANIUM.COM» <http://www.znanium.com>
- [2] ЭБС «Университетская библиотека онлайн» <https://biblioclub.ru>
- [3] ЭБС IPRbooks <http://www.iprbookshop.ru>
- [4] ЭБС «Лань» <http://e.lanbook.com>
- [5] ЭБС «Юрайт» <https://urait.ru>
- [6] ЭБС ТвГУ <http://megapro.tversu.ru/megapro/Web>
- [7] Научная электронная библиотека eLIBRARY.RU (подписка на журналы) [https://elibrary.ru/projects/subscription/rus\\_titles\\_open.asp](https://elibrary.ru/projects/subscription/rus_titles_open.asp)
- [8] Репозитарий ТвГУ <http://eprints.tversu.ru>

#### 4. Перечень ресурсов информационно-телекоммуникационной сети «Интернет», необходимых для освоения дисциплины

 $[1]$  C++ Tutorial, https://code-live.ru/tag/cpp-manual/

# VI. Методические материалы для обучающихся по освоению дисциплины

#### Примеры задач для подготовки к контрольным работам

- 1. Функция меняет местами первый и последний столбец матрицы произвольного размера.
- 2. В массиве есть некоторое кол-во 0. Поместить их в начало массива, не нарушая порядок следования остальных элементов.
- 3. Написать функцию, получающую в качестве аргумента имя файла, содержащего последовательность символов неизвестной длины, и возвращающую целое число, равное 1, если символы в файле цифры, пробелы и « $\langle n \rangle$ , 0 если иначе. Функция должна возвращать  $-1, -2$  и т.д., если она не смогла открыть файл, прочитать элемент и т.д.. Основная программа должна вызывать эту функцию и выводить на экран результат се работы.
- 4. Написать функцию вычисления максимума побочной диагонали двумерного массива.
- 5. Функция преобразует одномерный массив, содержащий однозначные числа, в строку, содержащую эти же цифры в последовательности, такой же, как и в массиве.
- 6. Функция считывает из текстового файла информацию о результатах первенства по танцам на льду. В первой строке сообщается количество участников соревнования N, которое не меньше 10, но не превосходит 100, каждая из следующих N строк имеет следующий формат:  $\langle \Phi$ амилия>  $\langle \delta a \rangle$ ллы>, где  $\langle \Phi a \rangle$ милия> строка без пробелов, состоящая не более чем из 20 символов, <баллы> – через пробел две оценки от 0 до 6.  $\langle \Phi$ амилия> и  $\langle \Phi$ оценки> разделены одним пробелом. Пример входной строки: Иванов 4.3 6.0. Функция возвращает фамилию победителя.

#### Требования к рейтинг контролю

Контрольная работа 1. Темы: кодирование информации, двоичные операции, итерационные алгоритмы. Пример задания:

- 1. При каких значениях т будут верны равенства  $212<sub>m</sub> = 38, 78<sub>m</sub> = 58, 555<sub>m</sub> = 215$ .
- 2. Написать программу, которая вычисляет и выводит на экран в виде таблицы значения функции, заданной с помощью ряда Тейлора, на интервале от  $x_n$  до  $x_e$  с marom dx с точностью  $\epsilon$ .  $ln(1-x) = -\sum_{n=1}^{\infty} \frac{x^n}{n} = -(x + \frac{x^2}{2} + \frac{x^3}{3} + ...)$ ,  $-1 \le x < 1$
- 3. Написать функцию, которая выводит на печать восьмеричное представление десятичного числа, используя двоичные операции.
- За решение каждой задачи выставляется максимум 5 баллов.

#### Контрольная работа 2. Темы: массивы и строки. Пример задания:

- 1. Написать функцию, которая возвращает целое без знака по его 10-тичной записи, получаемой в параметре типа char\*.
- 2. Написать функцию, которая определяет среднеарифметическое всех вещественных чисел, лежащих в массиве  $NxN$ .
- 3. Написать функцию, которая возвращает позицию первого изменения четности элементов целочисленного массива.
- За решение каждой задачи выставляется максимум 5 баллов.

#### Контрольная работа 3. Темы: файловый ввод/вывод. Пример задания:

- 1. Написать функцию, получающую в качестве аргумента имя файла, содержащего последовательность целых чисел неизвестной длины представляющих размерность двумерного массива и сам двумерный массив (например, массив 3Х3 представляется в виде: 2 3 1 2 3 4 5 6 7 8 9), и вычисляющую максимум диагонали считанного массива. Функция должна возвращать  $-1, -2$  и т.д., если она не смогла открыть файл, прочитать элемент и т.д. Основная программа должна вызывать эту функцию и выводить на экран результат ее работы.
- 2. Написать функцию, получающую в качестве аргумента имя файла, содержащего некоторую двоичную информацию, каждая запись которой представляется структурой struct TRUNchar name[6];int ntrun;int lTime;(название пункта назначения, номер поезда, время отправления) и возвращающую количество записей в файле. Функция должна возвращать —1, если она не смогла открыть файл. Основная программа должна сформировать файл, вызывать функцию и вывести на экран результат, се работы. Ввод данных произвести из программы, например struct TRUNchar name[5];int ntrun;int  $lTime; myTrunc[] = "tver", 1, 11, "Moseow", 2, 13, \ldots$

За решение каждой задачи выставляется максимум 5 баллов.

#### Общая сумма В сумме за все задачи выставляет не более 40 баллов.

За работу на практических занятиях (решение задач у доски, выполнение домашних заданий) выставляется максимум 20 баллов.

За ответ на зачете выставляется максимум 40 баллов.

# VII. Материально-техническая база, необходимая для осуществления образовательного процесса по дисциплине

### Для аудиторной работы

![](_page_10_Picture_156.jpeg)

#### Для самостоятельной работы

![](_page_10_Picture_157.jpeg)

# VIII. Сведения об обновлении рабочей программы дисциплины

![](_page_11_Picture_135.jpeg)